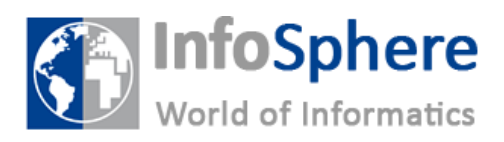

**Wie funktioniert das Internet?** 

## **Laufkarte**

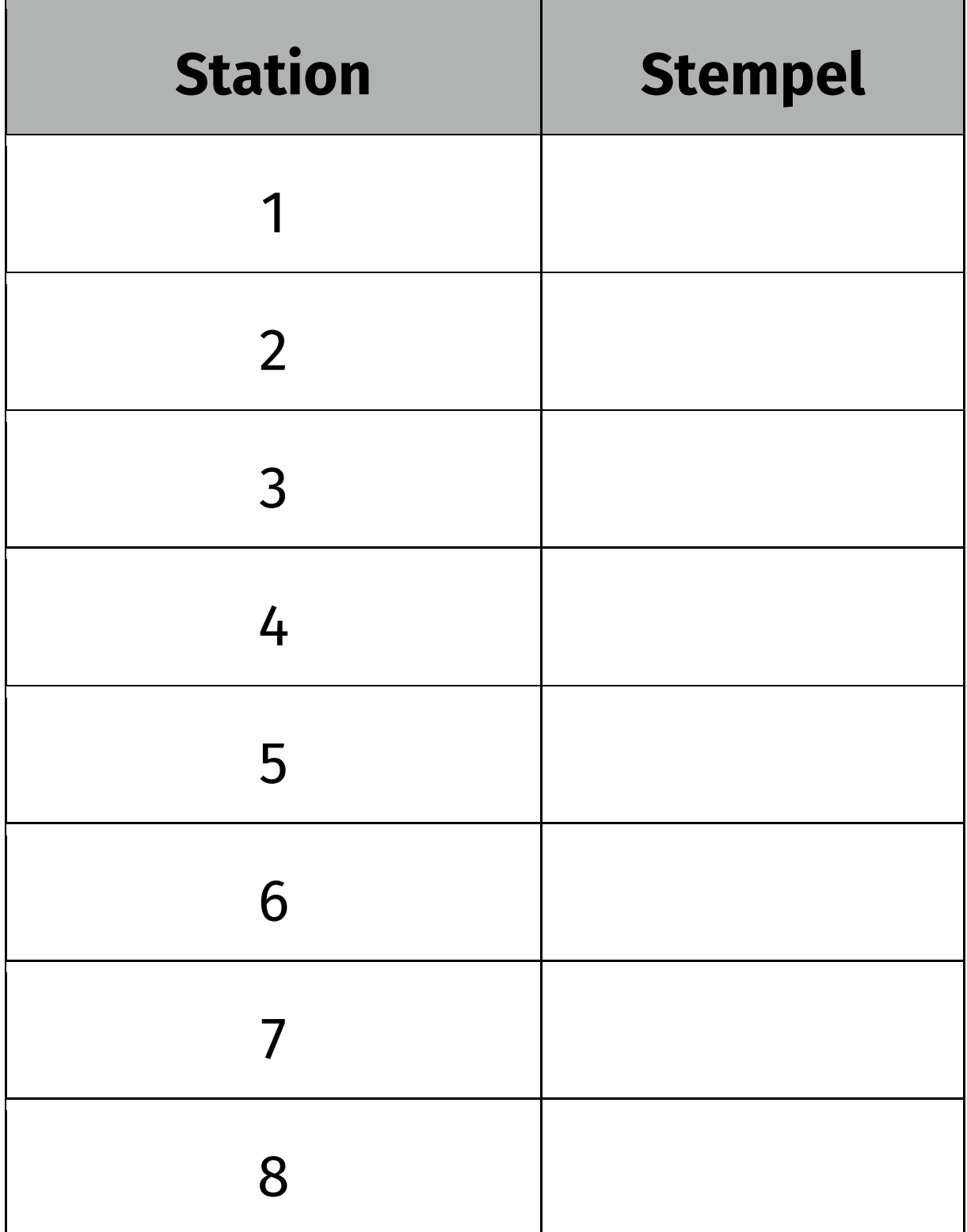

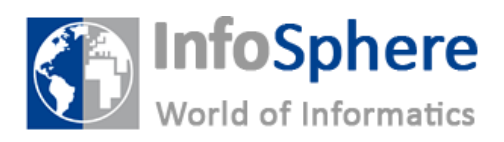

**Wie funktioniert das Internet?** 

## **Laufkarte**

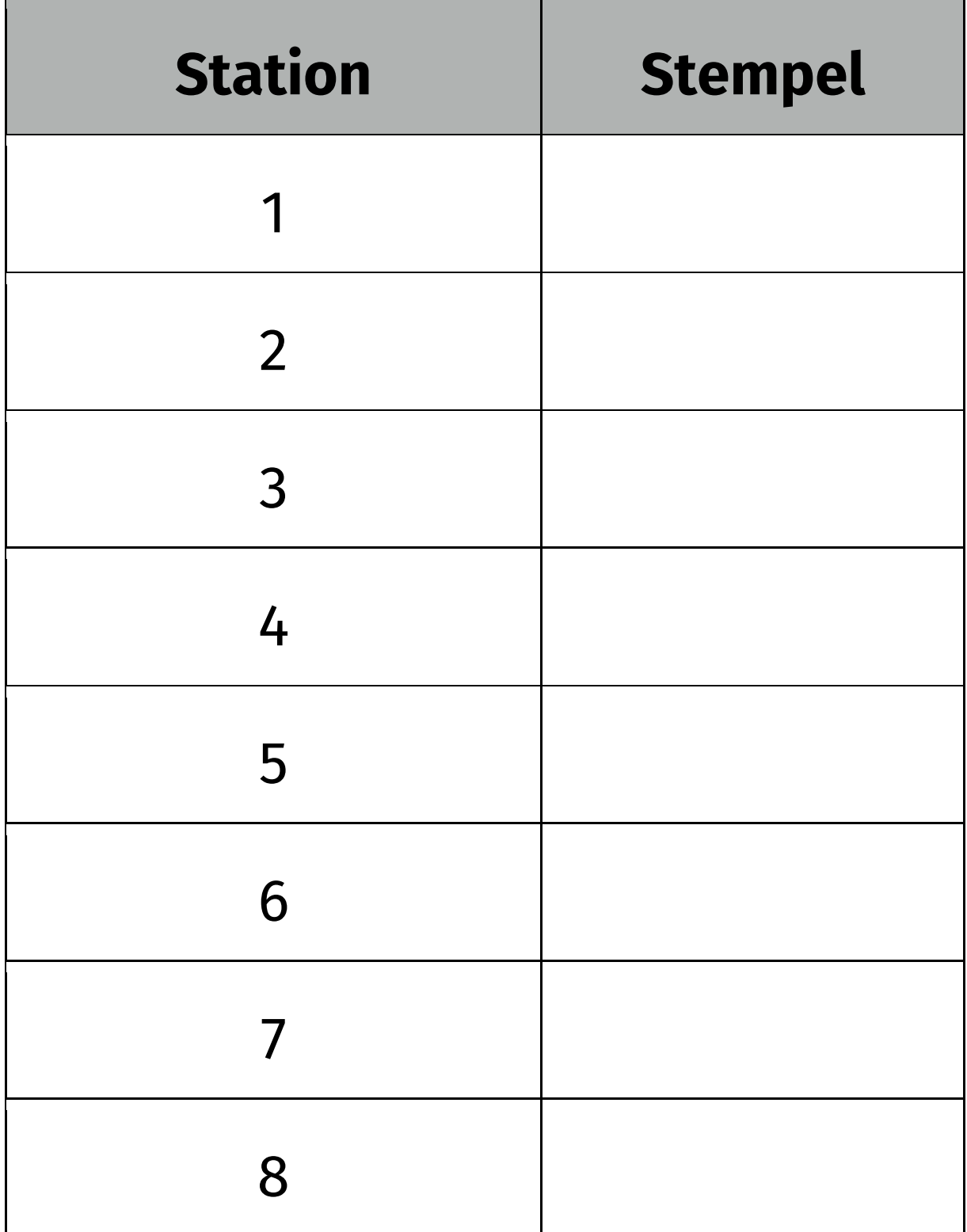